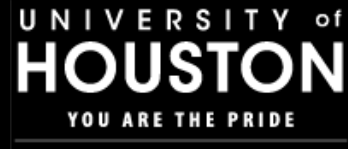

**COLLEGE of TECHNOLOGY** 

### *Programmable Networking Experiments on GENI*

#### **Deniz Gurkan**

University of Houston October 25, 2012 GEC 15, Houston TX

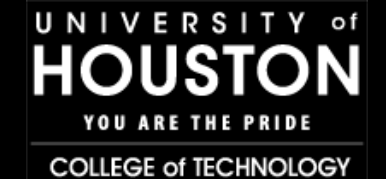

## Applied Research

- A new concept in programmable networking
- Test, validate, and enable research using a real-life network
- Create benchmarking methods
- -- *future opt-in users on the product platform*
- My overlapping interest:
	- MS students: project/thesis within 2 years, hands-on experience (College of Technology), fast job placement
	- R & D lab in a university setting with GENI as a live testbed
	- Teaching Classes: network programming, network security, network management, sensor networks, *optical networks*

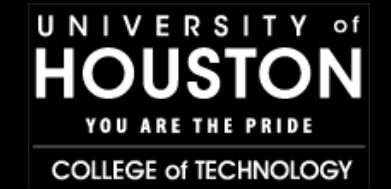

## Teaching Network Programming

- Project assignments based on OpenVSwitch configuration examples:
	- $-$  QoS rate-limiting and sFlow congestion monitoring  $\rightarrow$  active networking
	- $-$  OFConfig implementation  $\rightarrow$  management vs control plane
	- Network connectivity in SDN *define "*connectivity" in SDN vs current networking practices
	- $-$  Hop-limited flooding  $\rightarrow$  implement in an OpenFlow network
	- $-$  VLANs for VMs  $\rightarrow$  compare emerging SDN vs current practices

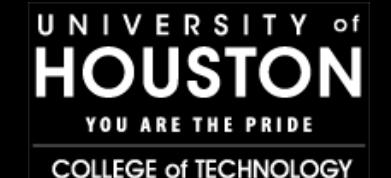

### Project setup, tasks, resources

- Virtualization through VMWare Workstation in students' PCs and a computer lab
- OpenFlow tutorial with mininet
- OFConfig implementation
	- Xen server, OVS, configuration point considerations
- Network connectivity in SDN
	- Current connectivity setup vs SDN connectivity
	- Protocols involved in simple connection scenarios
- VLANs for VMs
	- Legacy VLAN setup
	- SDN steps in VLAN assignment for VMs

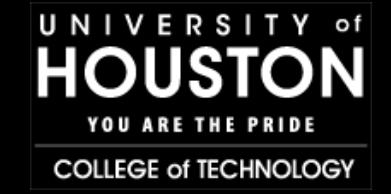

- ExoGENI racks for OpenFlow-based experiments:
	- <https://wiki.exogeni.net/doku.php?id=public:experimenters:start>
		- Great! Bare metal and VMs are possible
		- Got to contact GPO for a user certificate ok
- Need to modify my images to be compatible with ORCA: <https://geni-orca.renci.org/trac/wiki/virtual-machines>
- Intra-rack slicing: Good to know maybe deploy on one physical location first to try how it works and then expand to WAN
- Inter-rack slicing and OpenFlow  $-$  the ultimate goal

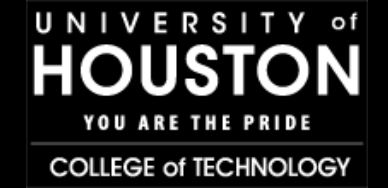

- Inter-rack slicing and OpenFlow
	- Request my slice through Flukes: install Flukes, create my topology, and then submit the request to ExoSM
- OpenFlow and flow control:
	- Designate OpenFlow controllers to direct network traffic within the virtual network topology that makes up the slice's dataplane.
		- Allow GENI experimenters to program the OpenFlow datapaths as separate aggregates (using FOAM), with manual approval by GENI administrators.
	- From ExoGENI tutorial yesterday: create a slice with my controller and then point my (second slice) OF network to the controller in the first slice

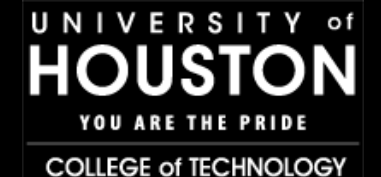

What do I understand from programmability?

- Change, configure, provision, and manipulate network
	- Logical Topology
	- QoS
	- Path Computation and Assignment
- Based on application and service requirements
	- Against congestion
	- Security: encryption, application profiling
	- **Mobility**
	- VM migration
- And, resources on the network
	- Bandwidth
	- Network element resources
	- Compute resources

**Custom VMs**

**Experiment within virtualized lab resources FIRST**

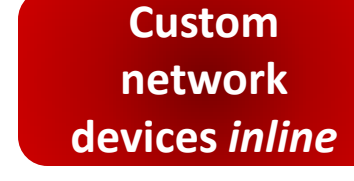

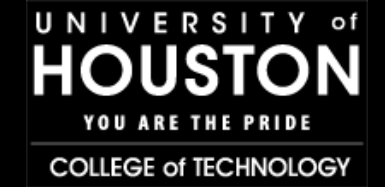

- Purpose: Dynamic network provisioning to enable emergency applications to experience high quality transmission
- Hypothesis: Automated application layer network provisioning will help emergency management achieve faster information retrieval
- Plan of experiment: Compare the overhead in network provisioning and setup (flow setup/push) with the time scale of a typical networkengineer initiated configuration workflow
	- Reservations: metrics for measurement are not well-defined; network provisioning on demand requires slices to have multiple paths between the same end points; management plane plays any role in this setup
- Necessary resources: VMs with applications to generate traffic in addition to emergency management app– multiple paths to choose from – OpenFlow controller - Measurements

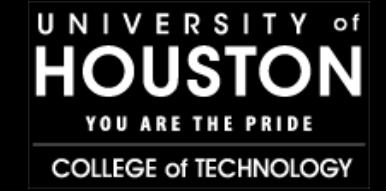

- Purpose: Create applications that would run on actual network nodes
- Hypothesis: An application that performs TCP-SYN attack detection will be more effective than the end point counterpart
- Plan of experiment: Run various scenarios (topologies with multiple paths to the same attack destination) with attacks and detect at end point and intermediate nodes and measure the time to detection
	- Reservations: metrics for measurement are not well-defined; attacking applications may be too obvious; insert a new hardware into the GENI infrastructure for this experiment
- Necessary resources: VMs with applications to generate TCP SYN attack– deploy end point detection app for TCP SYN attack – OpenFlow controller – Measurements (to be defined as resources are allocated)

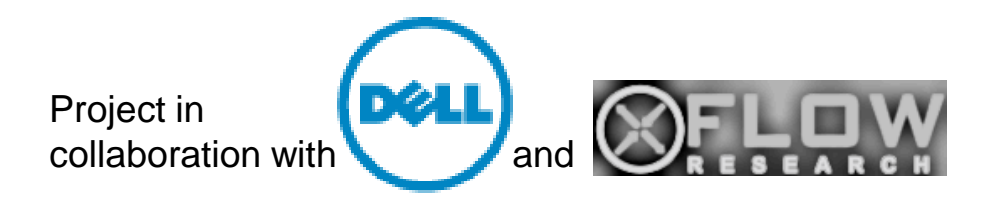

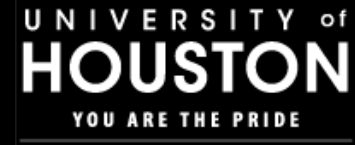

**COLLEGE of TECHNOLOGY** 

# Thank you!

#### dgurkan@uh.edu

D. Gurkan, GEC15 – Oct 2012, Programmable/SDN Experiments on GENI Panel